ST\_P38\_MAPK\_PATHWAY

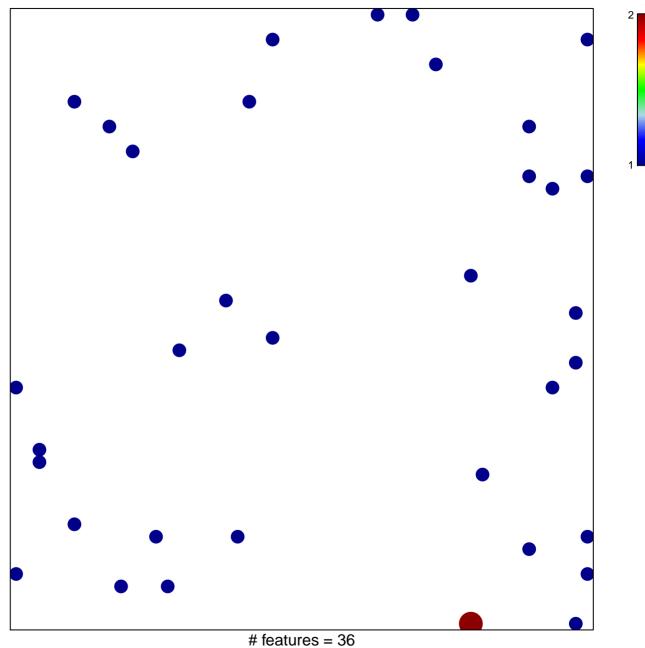

chi-square p = 0.82

## ST\_P38\_MAPK\_PATHWAY

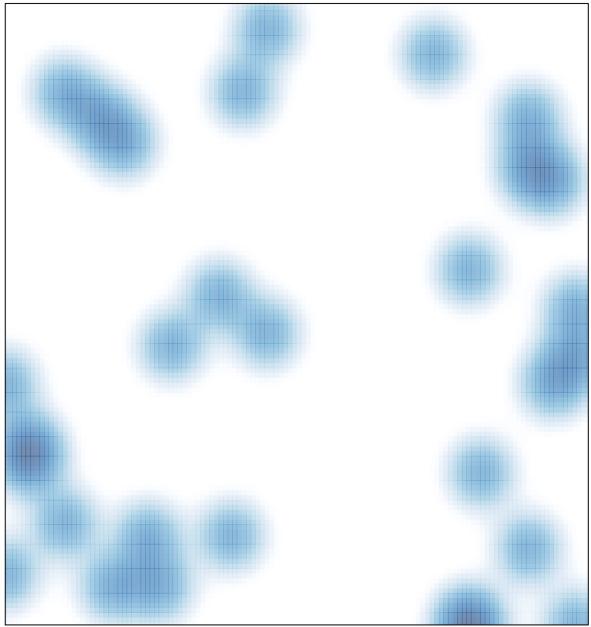

# features = 36, max = 2